*Załącznik nr 1 do zarządzenia nr 243/2021 Rektora Uniwersytetu Przyrodniczego we Wrocławiu z dnia 10 grudnia 2021 roku*

**Harmonogram czynności rekrutacyjnych i internetowej rejestracji kandydatów na pierwszy rok studiów stacjonarnych drugiego stopnia na semestr letni roku akademickiego 2021/2022**

## **I NABÓR NA STUDIA STACJONARNE DRUGIEGO STOPNIA ROZPOCZYNAJĄCE SIĘ 1 MARCA 2022\***

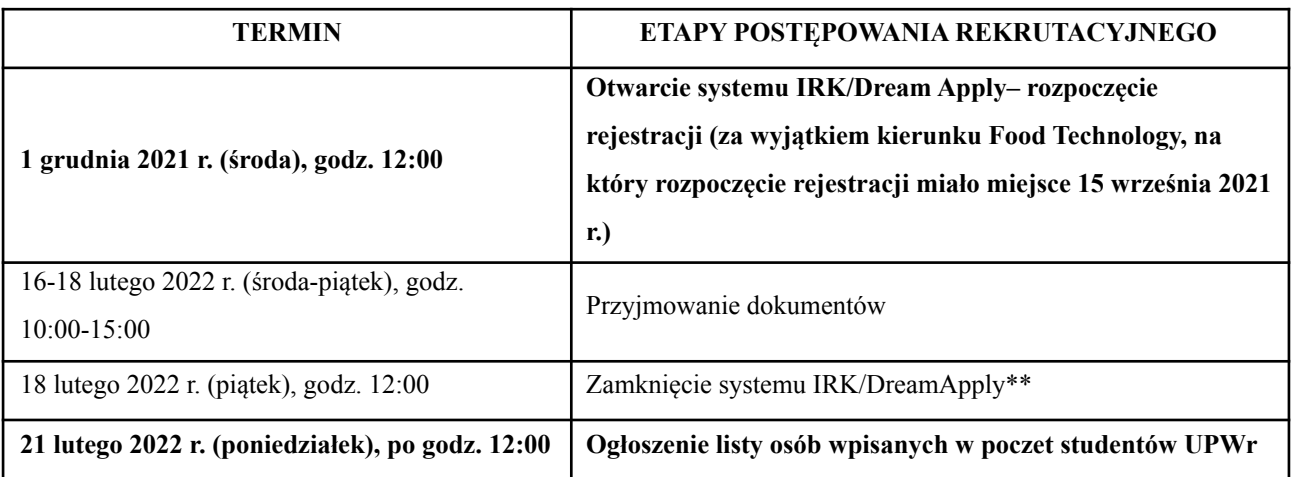

\* Rekrutacja dla wszystkich kandydatów, w tym osób z zagranicy rekrutujących się na studia prowadzone w języku polskim i angielskim.

\*\*Opłata rekrutacyjna musi zostać zaksięgowana w systemie IRK do jego zamknięcia. Jeśli opłata nie została zaksięgowana, należy przesłać potwierdzenie wpłaty na adres: [rekrutacja@upwr.edu.pl,](mailto:rekrutacja@upwr.edu.pl) a następnie oryginał dołączyć do składanych dokumentów. Potwierdzenie dokonania opłaty rekrutacyjnej przez cudzoziemca należy dołączyć jako skan do systemu Dream Apply.

## **II NABÓR – UZUPEŁNIAJĄCY NA STUDIA STACJONARNE DRUGIEGO STOPNIA ROZPOCZYNAJĄCE SIĘ 1 MARCA 2022**

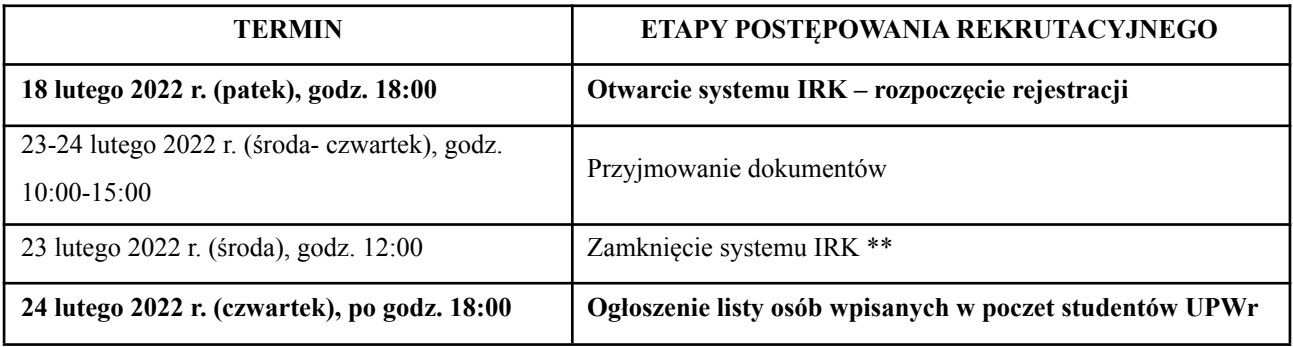

\*\*Opłata rekrutacyjna musi zostać zaksięgowana w systemie IRK do jego zamknięcia. Jeśli opłata nie została zaksięgowana, należy przesłać potwierdzenie wpłaty na adres: [rekrutacja@upwr.edu.pl,](mailto:rekrutacja@upwr.edu.pl) a następnie oryginał dołączyć do składanych dokumentów. Potwierdzenie dokonania opłaty rekrutacyjnej przez cudzoziemca należy dołączyć jako skan do systemu Dream Apply.